**ESTADÍSTICA** con MATLAB Ejemplos y ejercicios resueltos

#### MathWorks<sup>.</sup>

**CÉSAR PÉREZ LÓPEZ** 

## **ESTADISTICA con MATLAB. Ejercicios y problemas resueltos**

Cesar Perez Lopez

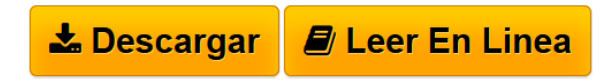

### **ESTADISTICA con MATLAB. Ejercicios y problemas resueltos** Cesar Perez Lopez

MATLAB es una plataforma de calculo cientifico que permite trabajar en practicamente todos las areas de las Ciencias Experimentales y la Ingenieria. Logicamente, este software permite trabajar en el campo de la Estadistica, presentando unas capacidades bastante amplias. El numero de comandos que implementa Matlab, relativos al trabajo estadistico, es bastante elevado y muy eficiente. Ademas de las funciones estadisticas que implementa el modulo basico del programa, Matlab presenta un modulo especifico para el trabajo estadistico denominado Statistics Toolbox. Las funciones de este modulo permiten trabajar en materias como la Estadistica Descriptiva, modelos probabilisticos, variables aleatorias discretas y continuas, intervalos de confianza y contrastes de hipotesis, modelos de regresion lineal y no lineal, analisis multivariante de datos, control de calidad, disenos de experimetos y otros contenidos de la estadistica industrial. Este libro aborda todas estas materias desarrollando los siguientes temas: Estadistica descriptiva Probabilidad Variables aleatorias discretas Modelos probabilisticos discretos Variables aleatorias continuas Modelos probabilisticos continuos Intervalos de confianza Contrastes de hipotesis Regresion lineal y no lineal Analisis multivariante de datos Analisis en componentes principales Analisis discriminante Analisis cluster Control de calidad Control de procesos Diseno de experimentos Estadistica industrial Funciones estadisticas del modulo basico de Matlab Funciones estadisticas del modulo Statistics ToolBox"

**[Descargar](http://bookspoes.club/es/read.php?id=1492143944&src=fbs)** [ESTADISTICA con MATLAB. Ejercicios y problemas](http://bookspoes.club/es/read.php?id=1492143944&src=fbs) [resuelto ...pdf](http://bookspoes.club/es/read.php?id=1492143944&src=fbs)

**[Leer en linea](http://bookspoes.club/es/read.php?id=1492143944&src=fbs)** [ESTADISTICA con MATLAB. Ejercicios y problemas](http://bookspoes.club/es/read.php?id=1492143944&src=fbs) [resuel ...pdf](http://bookspoes.club/es/read.php?id=1492143944&src=fbs)

# **ESTADISTICA con MATLAB. Ejercicios y problemas resueltos**

Cesar Perez Lopez

#### **ESTADISTICA con MATLAB. Ejercicios y problemas resueltos** Cesar Perez Lopez

MATLAB es una plataforma de calculo cientifico que permite trabajar en practicamente todos las areas de las Ciencias Experimentales y la Ingenieria. Logicamente, este software permite trabajar en el campo de la Estadistica, presentando unas capacidades bastante amplias. El numero de comandos que implementa Matlab, relativos al trabajo estadistico, es bastante elevado y muy eficiente. Ademas de las funciones estadisticas que implementa el modulo basico del programa, Matlab presenta un modulo especifico para el trabajo estadistico denominado Statistics Toolbox. Las funciones de este modulo permiten trabajar en materias como la Estadistica Descriptiva, modelos probabilisticos, variables aleatorias discretas y continuas, intervalos de confianza y contrastes de hipotesis, modelos de regresion lineal y no lineal, analisis multivariante de datos, control de calidad, disenos de experimetos y otros contenidos de la estadistica industrial. Este libro aborda todas estas materias desarrollando los siguientes temas: Estadistica descriptiva Probabilidad Variables aleatorias discretas Modelos probabilisticos discretos Variables aleatorias continuas Modelos probabilisticos continuos Intervalos de confianza Contrastes de hipotesis Regresion lineal y no lineal Analisis multivariante de datos Analisis en componentes principales Analisis discriminante Analisis cluster Control de calidad Control de procesos Diseno de experimentos Estadistica industrial Funciones estadisticas del modulo basico de Matlab Funciones estadisticas del modulo Statistics ToolBox"

### **Descargar y leer en línea ESTADISTICA con MATLAB. Ejercicios y problemas resueltos Cesar Perez Lopez**

### 148 pages

Download and Read Online ESTADISTICA con MATLAB. Ejercicios y problemas resueltos Cesar Perez Lopez #0T8WAUH93X1

Leer ESTADISTICA con MATLAB. Ejercicios y problemas resueltos by Cesar Perez Lopez para ebook en líneaESTADISTICA con MATLAB. Ejercicios y problemas resueltos by Cesar Perez Lopez Descarga gratuita de PDF, libros de audio, libros para leer, buenos libros para leer, libros baratos, libros buenos, libros en línea, libros en línea, reseñas de libros epub, leer libros en línea, libros para leer en línea, biblioteca en línea, greatbooks para leer, PDF Mejores libros para leer, libros superiores para leer libros ESTADISTICA con MATLAB. Ejercicios y problemas resueltos by Cesar Perez Lopez para leer en línea.Online ESTADISTICA con MATLAB. Ejercicios y problemas resueltos by Cesar Perez Lopez ebook PDF descargarESTADISTICA con MATLAB. Ejercicios y problemas resueltos by Cesar Perez Lopez DocESTADISTICA con MATLAB. Ejercicios y problemas resueltos by Cesar Perez Lopez MobipocketESTADISTICA con MATLAB. Ejercicios y problemas resueltos by Cesar Perez Lopez EPub **0T8WAUH93X10T8WAUH93X10T8WAUH93X1**